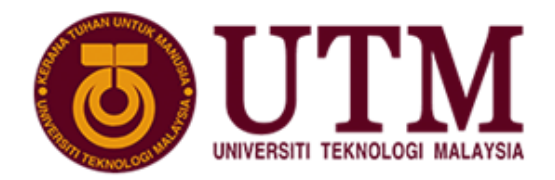

M SCHOOL OF COMPUTING Faculty of Engineering

# **Project Progress 2**

### **Assignment 1**

## SECJ3553 ARTIFICIAL INTELLIGENCE

### SEMESTER I, SESSION 2021/2022

### **Theme: Face Recognition for Recording Attendance**

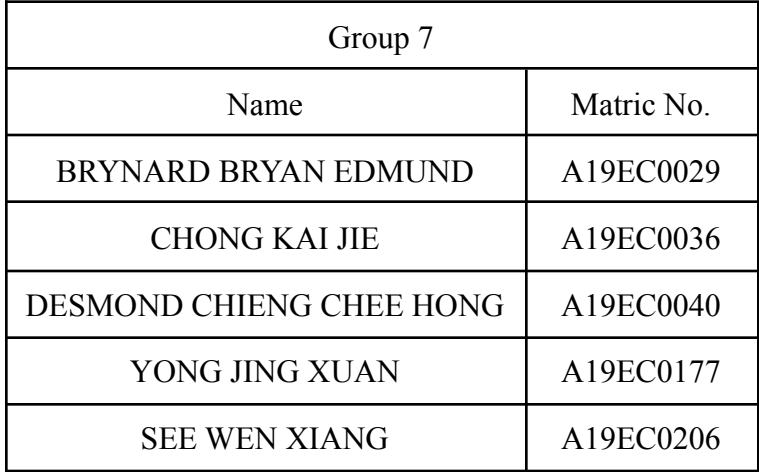

Lecturer: Dr. Ruhaidah binti Samsudin

Section: 08

Programme: Bachelor of Computer Science (Software Engineering)

#### **KNOWLEDGE REPRESENTATION**

**1. IF camera\_sensor = active AND scan\_people = true THEN sleep\_mode is off** If the camera sensor is active and can scan people then the sleep mode will be off.  $(\text{active}(\text{camera\_sensor}) \wedge \text{true} (\text{scan\_people})) \Rightarrow \text{off} (\text{sleep\_mode})$ 

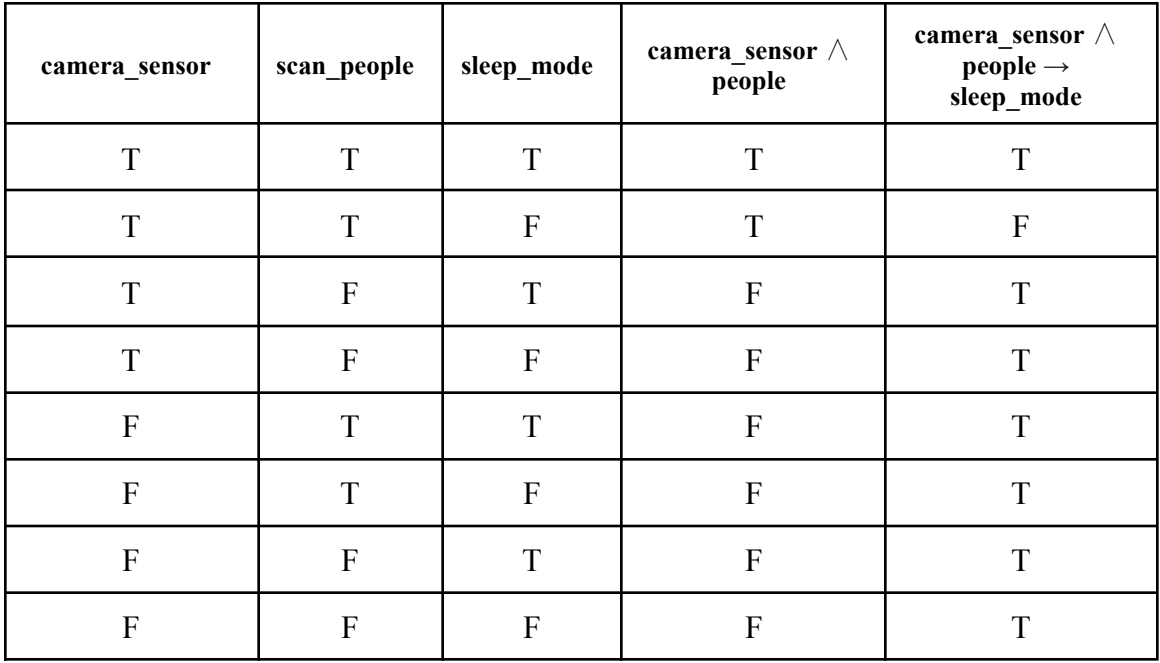

#### **2. IF people = present AND database = match, THEN attendance = attend**

If the people that are scanned from the system are present and the database is matched with the information then the attendance is recorded as attending class.  $present(people) \wedge match(database) \Rightarrow attend(attendance)$ 

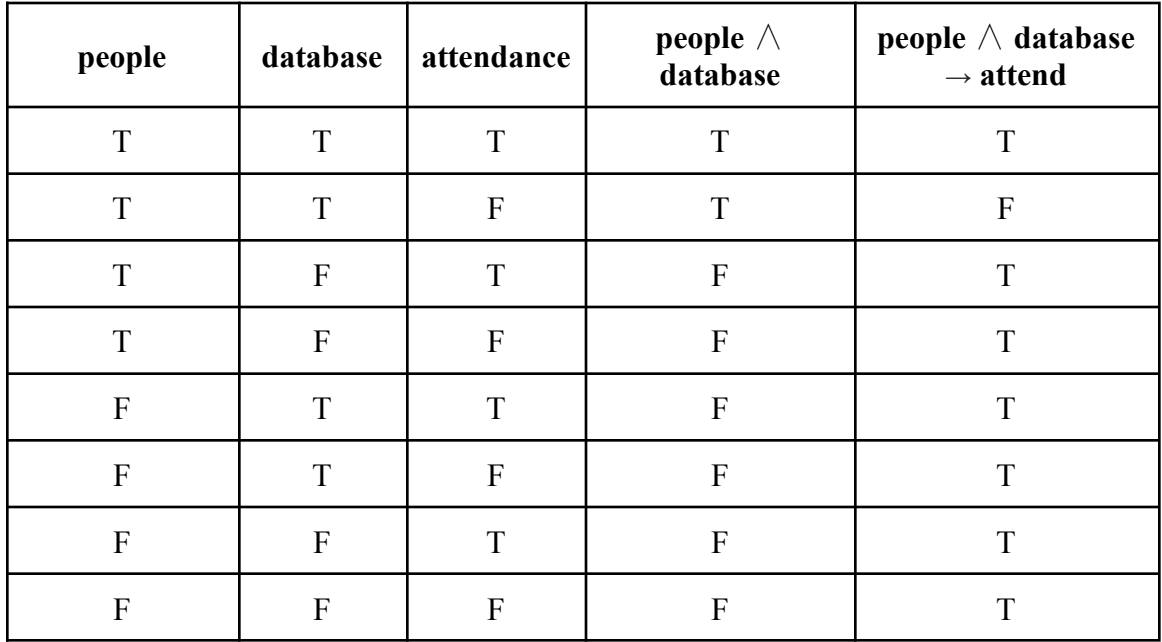

#### **3. IF the power\_supply = inactive, THEN switch is off**

If the power supply is inactive then the switch is off. inactive(power\_supply)⇒off(switch)

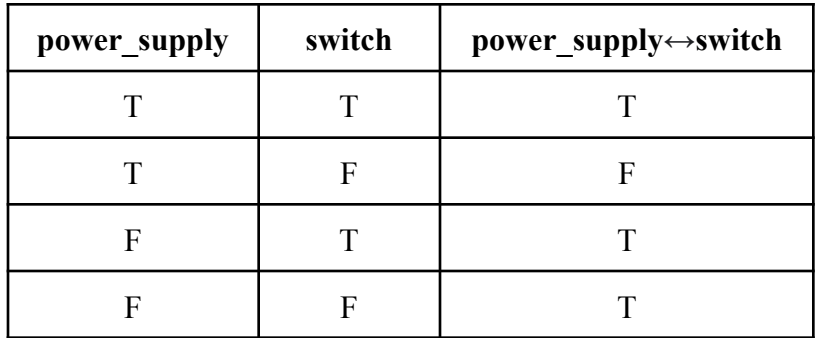

#### **4. IF get\_FaceRecognition = TRUE, THEN indicator = GREEN**

If the system is able to recognise the face of the person then the indicator will show green.

TRUE(get FaceRecogniztion)  $\Rightarrow$ Green(indicator)

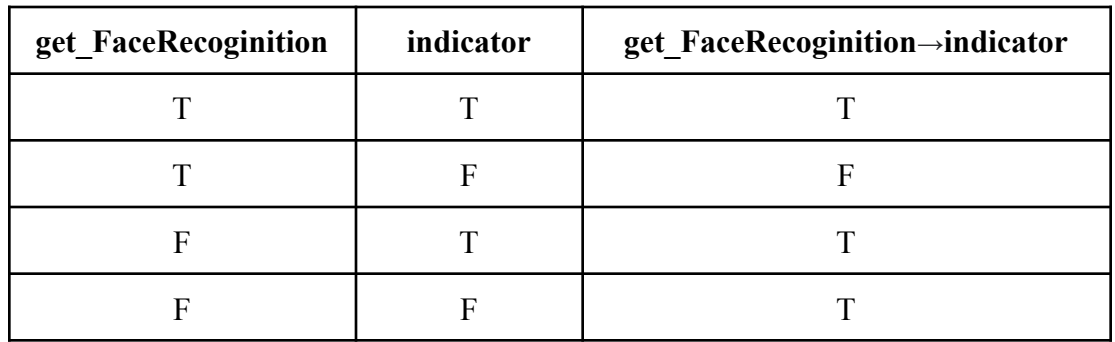

#### **5. IF attendance = attended, THEN the display\_attendance = SUCCESS**

If the attendance of the student is recorded then the system will display the successful message.

attended(attendance)⇒SUCCESS(display\_attendance)

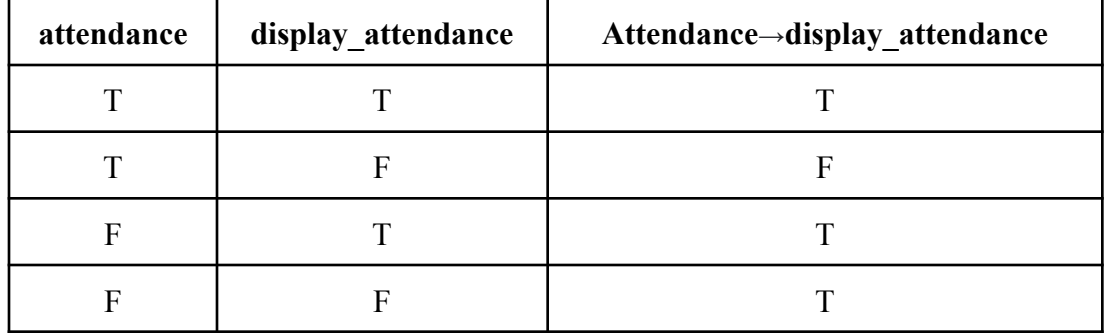